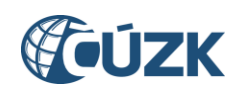

## Úprava kontroly validace ve službách IS DMVS pro příjem dat-změna přípony JVF dokumentu

Český úřad zeměměřický a katastrální upozorňuje na chystanou úpravu kontroly validace ve službách IS DMVS pro příjem dat (a návazné předání výsledku příjmu dat), která vyžaduje zasílání souborů JVF DTM s určenou příponou.

Součástí volání (resp. odpovědí při požadavku na získání výsledku) je zip soubor, který obsahuje soubor ve formátu JVF DTM a případně další související dokumenty (podle okolností txt, pdf, xml). Soubor ve formátu JVF DTM prochází při vstupu do IS DMVS validací proti platné definici JVF DTM. Aby bylo jednoznačné, který ze souborů obsažených v ZIP archivu má být validován, zavádí se konvence, že soubor obsahující JVF musí mít příponu .jvf.xml.

## **Upozorňujeme, že IS DMVS bude ve vstupním i výstupním zipu validovat proti platné definici JVF DTM právě jeden soubor, a to ten, který bude mít příponu jvf.xml.**

V případě, že zip bude obsahovat jiný počet souborů s touto příponou než jeden, volání bude odmítnuto.

## **Změna se týká těchto služeb a operací:**

Vstupní soubor: R9 editujDti, R11 editujZps, R11 delegujEditaciZps, R14 prijmiGadAzi, prijmiGadDtmk, prijmiGadEditoraZps, prijmiGadVsp

Výstupní soubor: R13a vysledekEditacePrvkuDti, R13b vysledekEditaceZps, R17 potvrdZapracovatelnostGadAzi, potvrdZapracovatelnostGadDtmk, potvrdZapracovatelnostGadEditoraZps, potvrdZapracovatelnostGadVsp

O termínu nasazení této úpravy do prostředí INT1 budeme v dostatečném předstihu informovat.

26.2.2024